# Calage sur marges

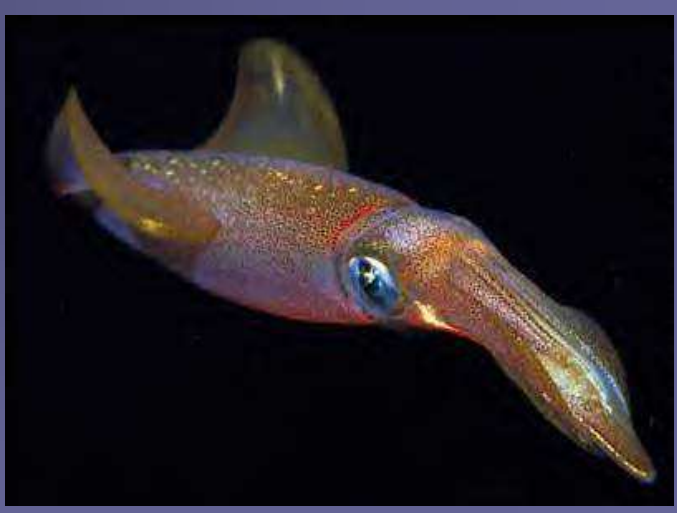

Enquêtes et Sondages - CNAM - UE STA 108

Sylvie Rousseau

### **Sommaire**

1. Objectif et intérêts du calage2. La méthode 3. Un exemple

## Objectif du calage

Redresser un échantillon pour que les résultats soient cohérents avec des informations synthétiques connues par ailleurs.

#### Ainsi, après calage, l'échantillon peut restituer

- les totaux de variables quantitatives connus sur lapopulation,
- **Eles effectifs de modalités de variables catégorielles** connus sur la population.

# Intérêts du calage

**Assurer la cohérence entre les résultats** de plusieurs enquêtes ;

**Améliorer la précision des estimateurs des** paramètres d'intérêt d'une enquête

Pourvu que les critères de calage soient liés aux variables d'intérêt

### Principe de la méthode

**Re-pondérer les individus échantillonnés** en utilisant une information auxiliaire disponible sur un certain nombre de variables, appelées variables de calage.

■ Exemple : les estimateurs par le ratio et par régression sont des estimateurs re-pondérés,  ${\sf resp. : } w_i = d_i X / \sum_{i \in s} d_i x_i$ 

$$
w_i = d_i \left( 1 + \frac{x_i}{\sum_{i \in S} d_i x_i^2} \left( X - \sum_{i \in S} d_i x_i \right) \right)
$$

#### **Notations**

#### **P**opulation :  $U$

- $\blacksquare$  Echantillon : s
- $\mathcal{C}^{\mathcal{A}}$ Variable d'intérêt : *<sup>y</sup>*

■ De total sur la population :

- Estimateur d'Horvitz-Thompson :  $k \in U$
- On suppose connus les totaux sur U de J variables auxiliaires  $x_{j}...$   $x_{j}...$   $x_{j}$  :  $\sum_{k\in s}\frac{1}{\pi_k}y_k=\sum_{k\in s}$  $\sum_{k \in s} \pi_k$ <sup>*y*</sup> $\sum_{k \in s} c_k$ *y*<sub>k</sub> ∑∈=*k* $X_j = \sum_{k \in I_j} x_{jk}$

∑

 $=\sum_{k\in S}\frac{}{\mathcal{F}_{k}}$   $\sum_{k}\sum_{k\in S}$ 

1

 $\hat{Y}_{\pi} = \sum -$ 

 $Y_{\pi} = \sum_{k \in s} \frac{1}{\pi} y_k = \sum_{k \in s} d_k y_k$ 

 $Y = \sum y_k$ 

=

Ces variables sont aussi mesurées sur l'échantillon. *<sup>U</sup>*

### Formalisation mathématique

**On cherche un estimateur "calé" de Y de** la forme∑∈=*kswk*  $\angle$  *k*  $\angle$  *k*  $Y_w = \sum_{k} w_k y_k$ ˆ

où les poids  $w_k$  sont ■ proches des poids de sondage ■ et vérifient les <u>équations de calage</u> (I)  $d_{\textit{k}}$ 

$$
\forall j=1\cdots J\sum_{_{k\in s}}w_{_{k}}x_{_{jk}}=X_{_{j}}
$$

### Résolution

*k* $k \in$ *<sup>s</sup>*

**Utilisation d'une fonction de distance,notée G,** entre les  ${W}_k$  et les  $\boldsymbol{d}_k$ avec G positive, convexe et G(1)=G'(1)=0■ Recherche des poids  $W_k$  (k ∈ s) solutions de  $\sum_{k} d_{k} G$  (  $W_{k}$   $/d_{k}$  $W$ <sub> $k$ </sub>  $\displaystyle \min_{w_k} \;\; \sum_{k \in s} d_{|k|} G\left( \left. w_{|k|} / d_{|k|} \right. \right)$ 

sous les contraintes des équations de calage (I)

### **Solution**

 $W_k = d_k F(x_k | \lambda)$ 

Avec :

- F : fonction réciproque de la dérivée de G ;
- $\mathbb{R}^2$  $\mathbf{z}_k = (x_{1k} \dots x_{jk})$  décrit le k<sup>ème</sup> individu ;
- $\lambda$  : vecteur des J multiplicateurs de Lagrange associés aux contraintes (I).

Résolution du système non linéaire de J équations à J inconnues issu des équations de calage avec  $\textsf{I'algorithme de Newton:}\quad \sum_{k\in s}d_{_{k}}F(x_{_{k}}'\lambda)\,x_{_{k}}=X.$ 

*k <sup>s</sup>* ∈

#### Les fonctions de distance disponibles

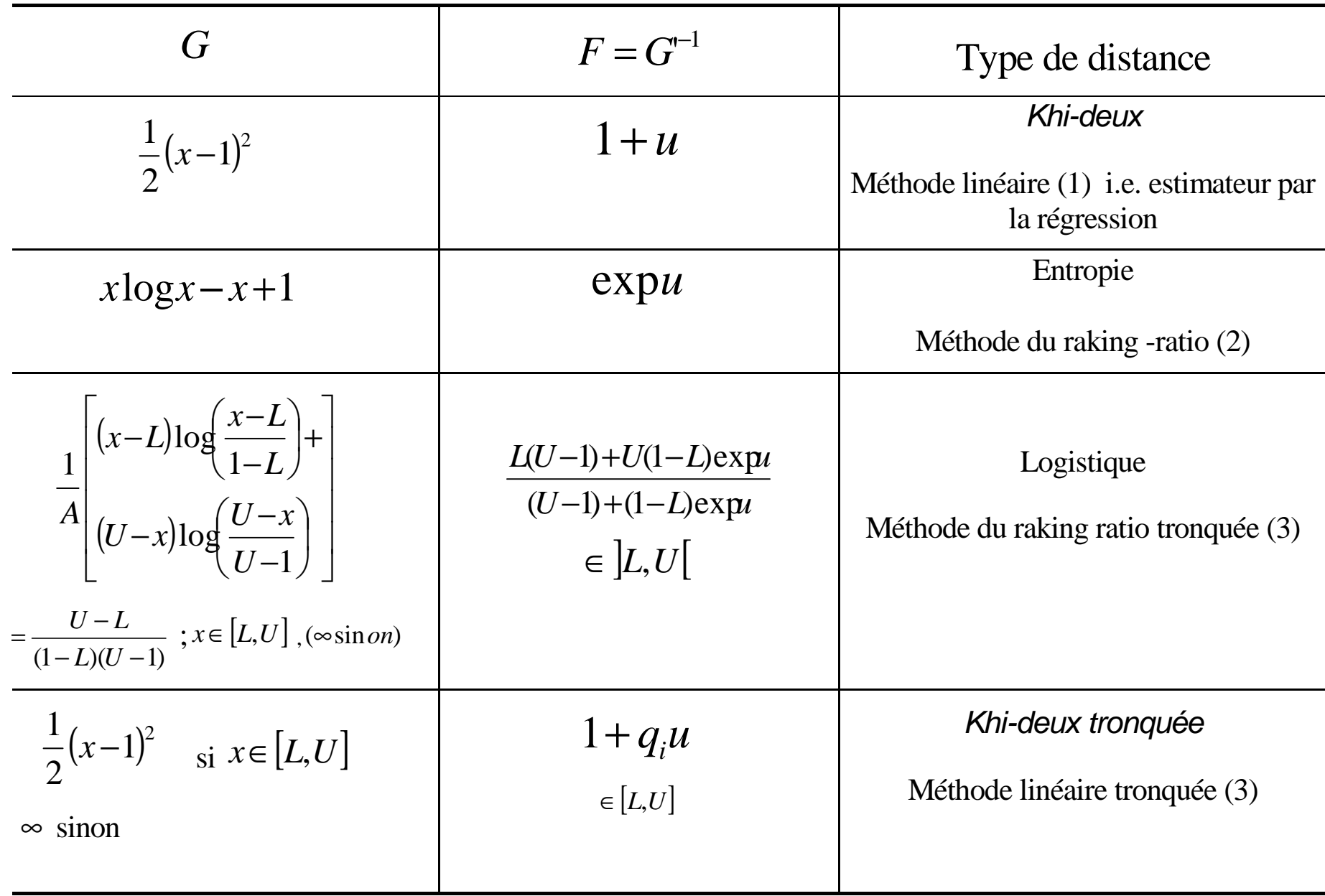

# Choix des fonctions de distance

#### п Méthode linéaire

- converge toujours en 2 étapes
- **Falle de la redonne l'estimateur par régression**
- П peut donner des poids négatifs
- rapports de poids non bornés supérieurement

#### п Méthode exponentielle

- poids positifs
- redonne l'estimateur du raking ratio («règle de 3»)
- rapports de poids non bornés supérieurement, en général supérieurs àla méthode linéaire

#### П Méthodes logit, linéaire tronquée

- **p**oids positifs
- contrôle des rapports de poids

#### Choix des fonctions de distance

- п Les cinq mesures de distance sont équivalentes du point de vue biais et variance :
	- Elles produisent des estimateurs de même erreur quadratique moyenne asymptotique.
	- Ils sont équivalents asymptotiquement à l'estimateur par régression généralisée :

$$
\hat{Y}_w = \sum_{i \in s} w_i(s) Y_i = \hat{Y}_{HT} + \hat{\beta}_s^{\tau} (X - \hat{X}_{HT}) + O_p(n^{-1})
$$
  

$$
\hat{\beta}_s = T_s^{-1} \sum_{i \in s} d_i x_i y_i \qquad T_s = \sum_{i \in s} d_i x_i x_i^{\tau}
$$

### Macro CALMAR

■ Insee, 1993 ■ Macro SAS ■ Disponible sur www.insee.fr Syntaxe (paramètres obligatoires) %CALMAR (data=, poids=,ident=,datamar=,  $M=$ ,  $LO=$ ,  $UP=$ , datapoi=, poidsfin);

## Exemple – le programme

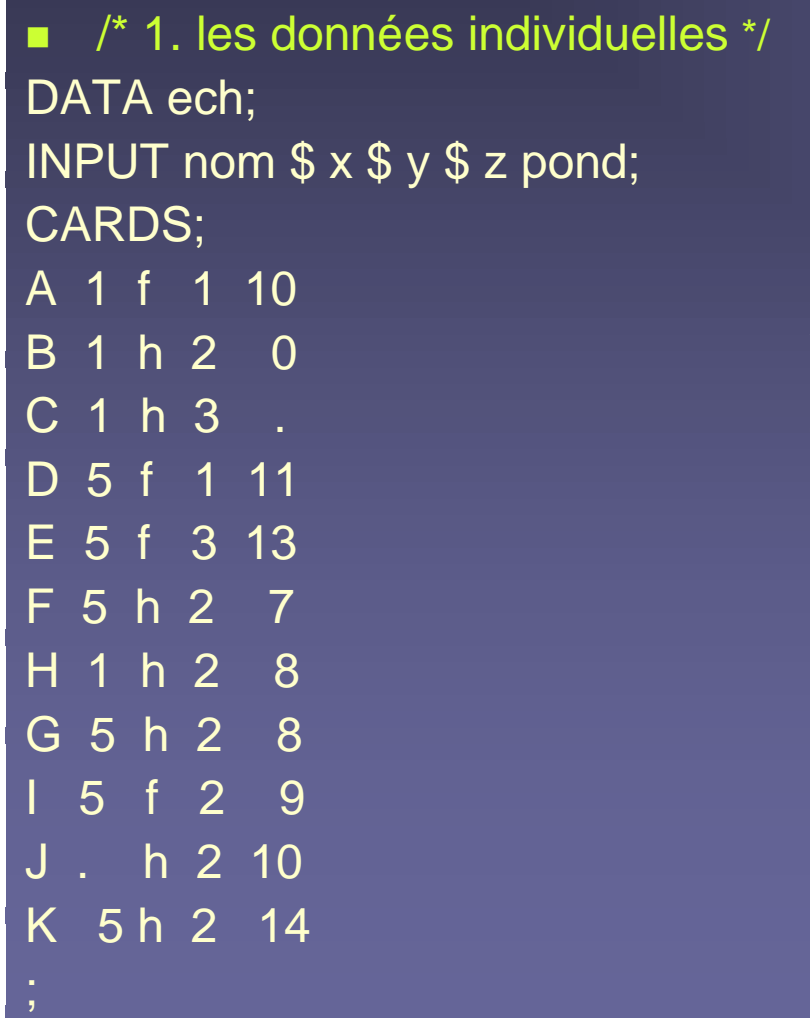

<u> 1987 - La Maria de Loria de Comunicación de Maria de Loria (m. 1988).</u>

п /\*2. la table des marges \*/ DATA marges;INPUT var \$ n mar1 mar2;CARDS;X 2 20 60 Y 2 30 50 Z 0 140 .;<br>; run ; × /\* 3. lancement de Calmar \*/ %CALMAR(DATA=ech, POIDS=pond,IDENT=nom,DATAMAR=marges,M=2,OBSELI=oui, DATAPOI=sortie,POIDSFIN=pondfin,LABELPOI=pondération raking ratio) ;

### Exemple - Résultats et sorties

<u> 1989 - Jacob Barnett, martin a</u>

#### **Service Service E** Avant calage

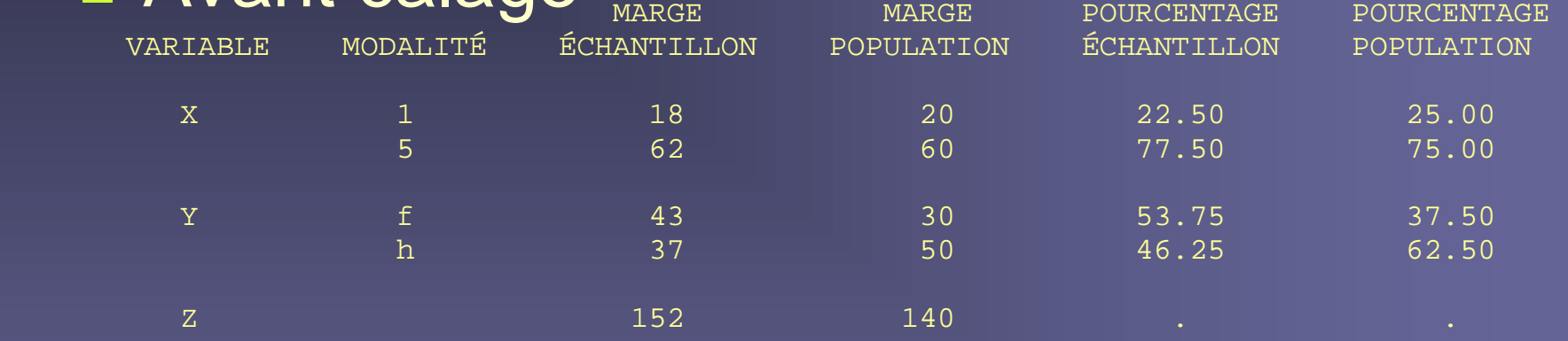

#### **Busis Calage**

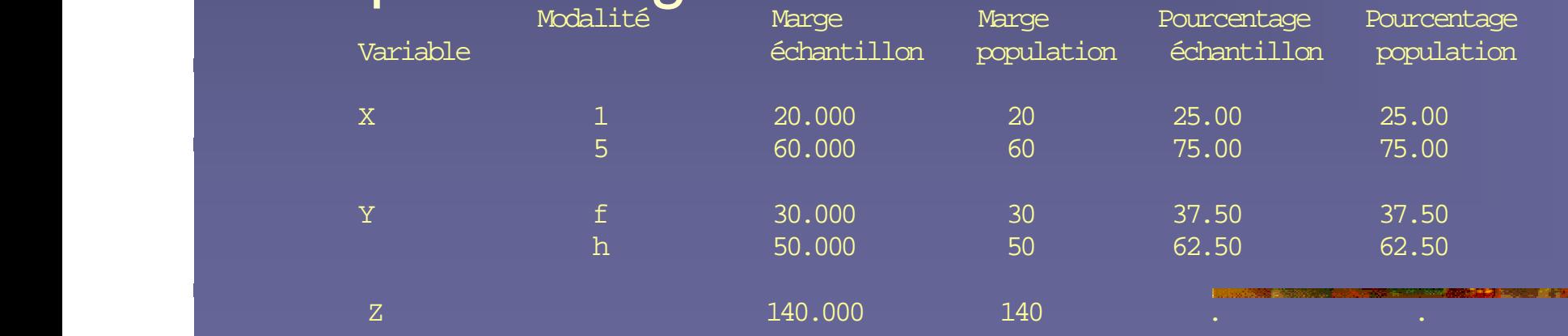

#### Méthode : raking ratio Premier tableau récapitulatif de l'algorithme : la valeur du critère d'arrêt et le nombre de poids négatifs après chaque itération

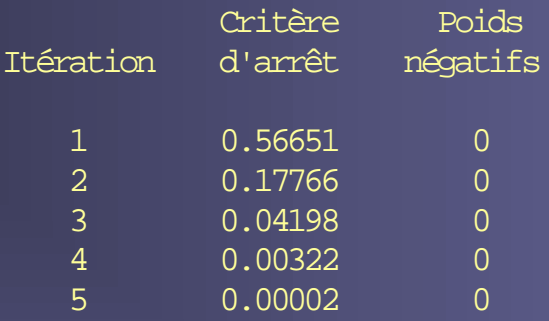

Un petit exemple commenté de calage sur marges

 Méthode : raking ratio Deuxième tableau récapitulatif de l'algorithme : les coefficients du vecteur lambda de multiplicateurs de Lagrange après chaque itération

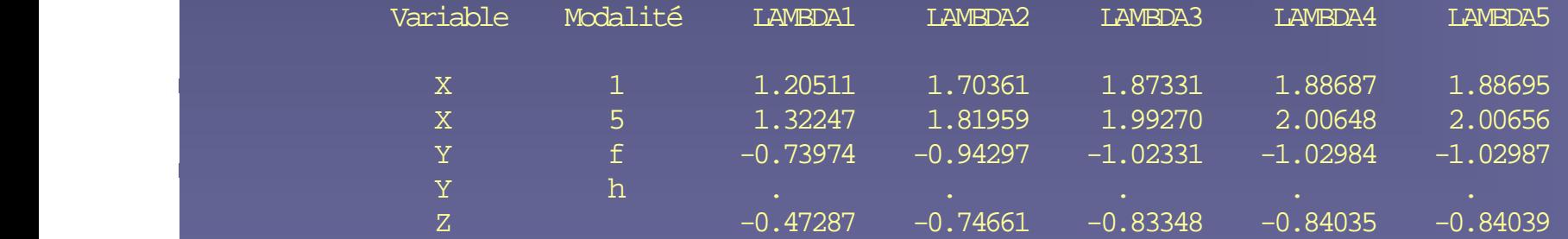

#### Un petit exemple commenté de calage sur marges

#### Méthode : raking ratio<br>Statistiques sur les rapports de poids (= pondérations finales / pondérations initiales)<br>et sur les pondérations finales

#### Univariate Procedure

#### Variable= F Rapport de poids

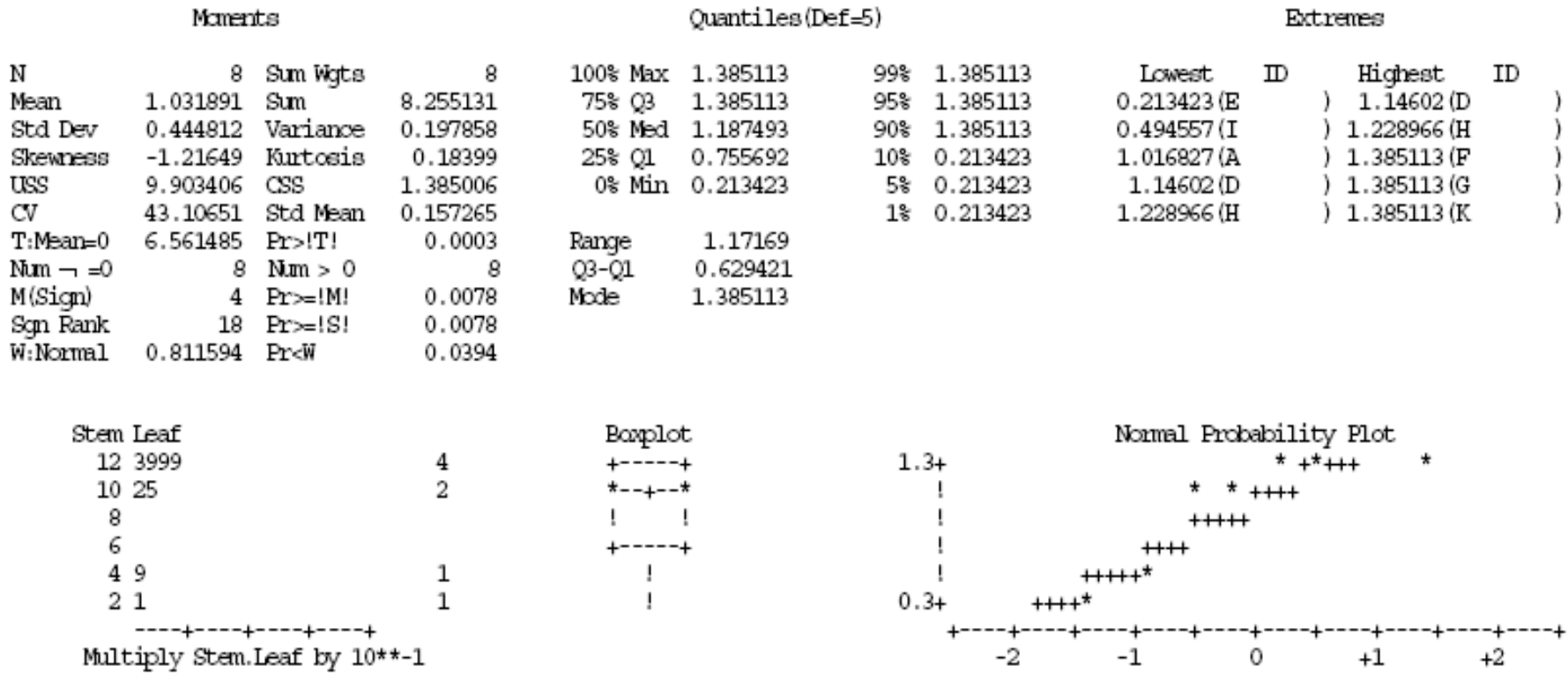

#### Méthode : raking ratio<br>Statistiques sur les rapports de poids (= pondérations finales / pondérations initiales)<br>et sur les pondérations finales

#### Univariate Procedure

Pondération finale Variable WFIN

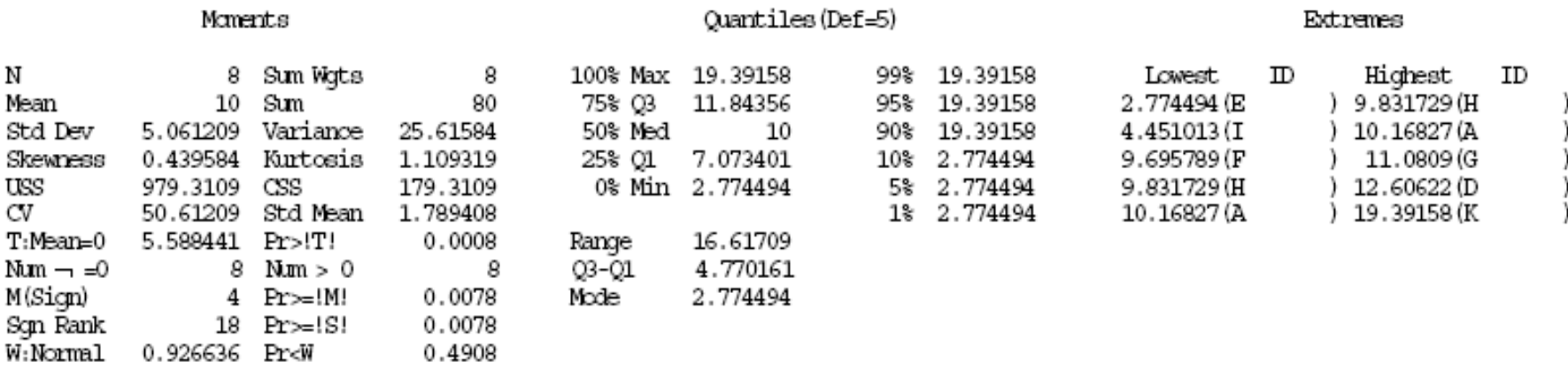

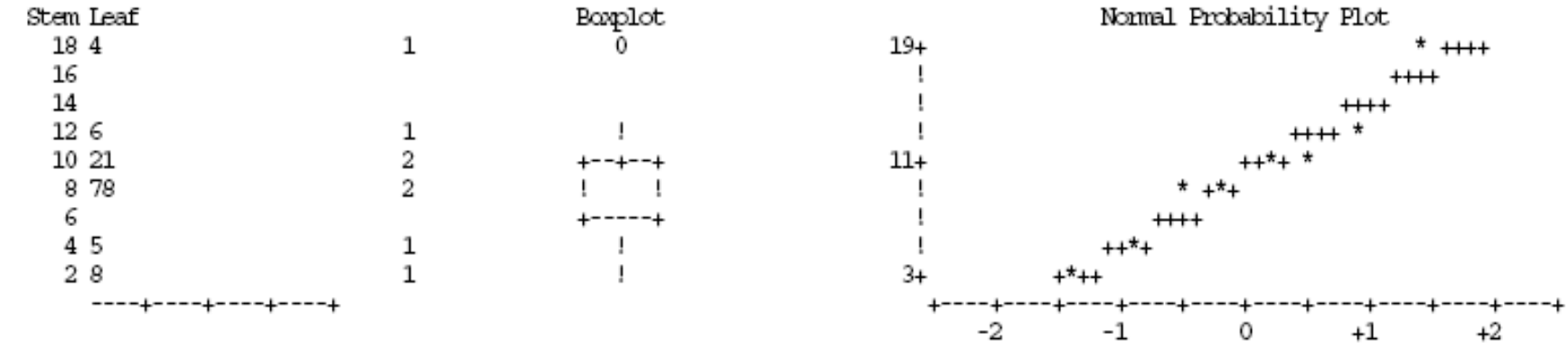

**BERGHAM SHOWARD** <u> Marie American (Marie And</u>

```
 ********************* ****** BILAN

*********************  * DATE : 16 JUIN 2000 HEURE : 14:03
    * *********************************** TABLE EN ENTRÉE : DON

* ***********************************  * NOMBRE D'OBSERVATIONS DANS LA TABLE EN ENTRÉE : 11  * NOMBRE D'OBSERVATIONS ÉLIMINÉES : 3 
* NOMBRE D'OBSERVATIONS CONSERVÉES : 8 VARIABLE DE PONDÉRATION : POND
   * NOMBRE DE VARIABLES CATÉGORIELLES : 2 
* LISTE DES VARIABLES CATÉGORIELLES ET DE LEURS NOMBRES DE MODALITÉS : X(2) Y(2)TAILLE DE L'ÉCHANTILLON (PONDÉRÉ) : 80
                                               80* TAILLE DE LA POPULATION :
*  * NOMBRE DE VARIABLES NUMÉRIQUES : 1 LISTE DES VARIABLES NUMÉRIQUES :
     z 
* MÉTHODE UTILISÉE : RAKING RATIO 
* LE CALAGE A ÉTÉ RÉALISÉ EN 5 ITÉRATIONS 
* LES POIDS ONT ÉTÉ STOCKÉS DANS LA VARIABLE PONDFIN DE LA TABLE SORTIE
```
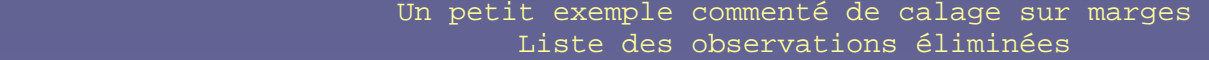

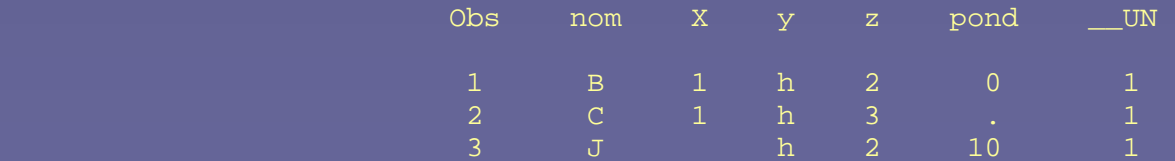

# **Bibliographie**

- п Sautory O. (1993). « Redressement d'un échantillon par calage sur marges », Document de travail de la DSDS n°F9310,, www.insee.fr .
- п Deville, J.-C., Särndal, C.-E. et Sautory, O. (1993). « Generalized raking procedures in survey sampling », Journal of the American Statistical Association, vol 88, n°423, pp. 1013-1020.
- п Deville, J.-C. (1998). « La correction de la non-réponse par calage ou par échantillonnage équilibré ». Papier présenté au colloque de la SociétéStatistique du Canada, Sherbrooke.
- п Dupont, F. (1996). « Calage et redressement de la non-réponse totale ». Actes des journées de méthodologie statistique, 15 et 16 décembre 1993, INSEE-Méthodes n°56-57-58.
- п Roy, G., et Vanheuverzwyn, A. (2001). « Redressement par la macro CALMAR : applications et pistes d'amélioration », Traitements des fichiers d'enquête, pp. 31-46. Presses Universitaires de Grenoble.